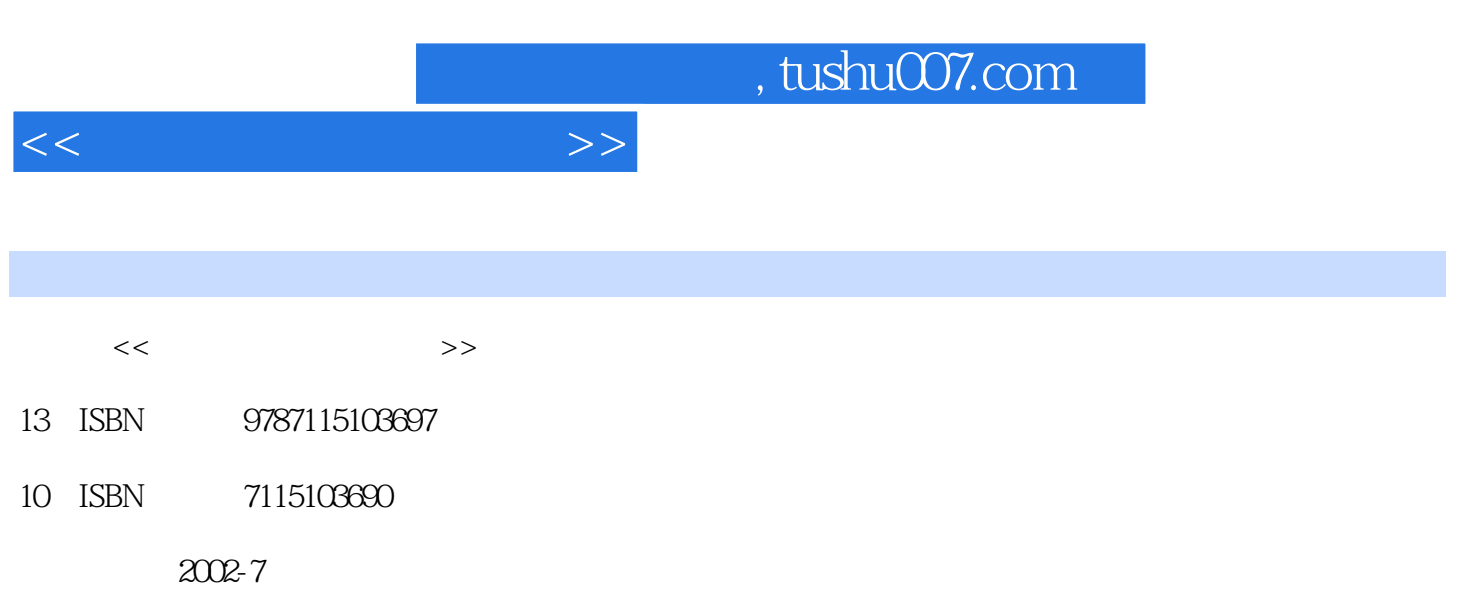

页数:313

PDF

更多资源请访问:http://www.tushu007.com

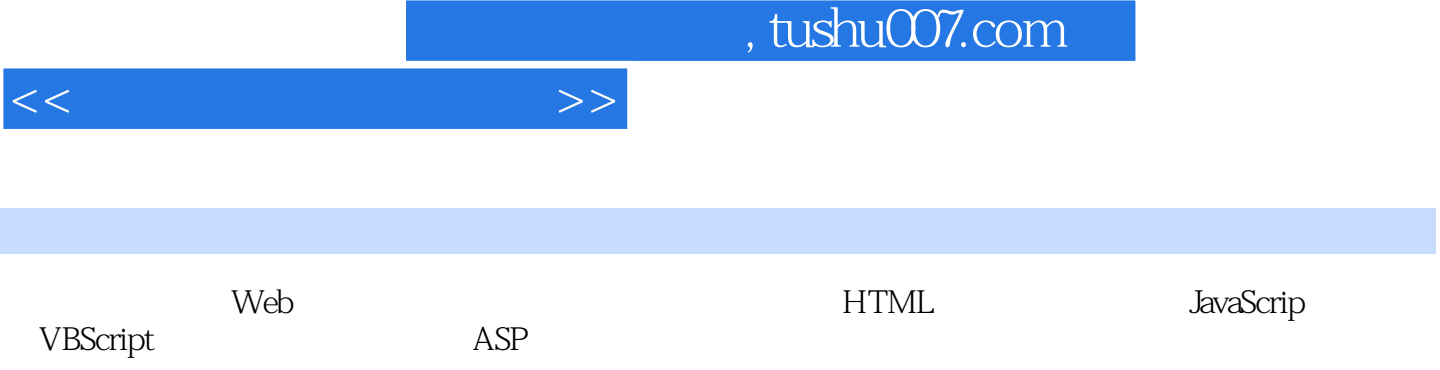

 $\rightarrow$ 

 $<<$ 

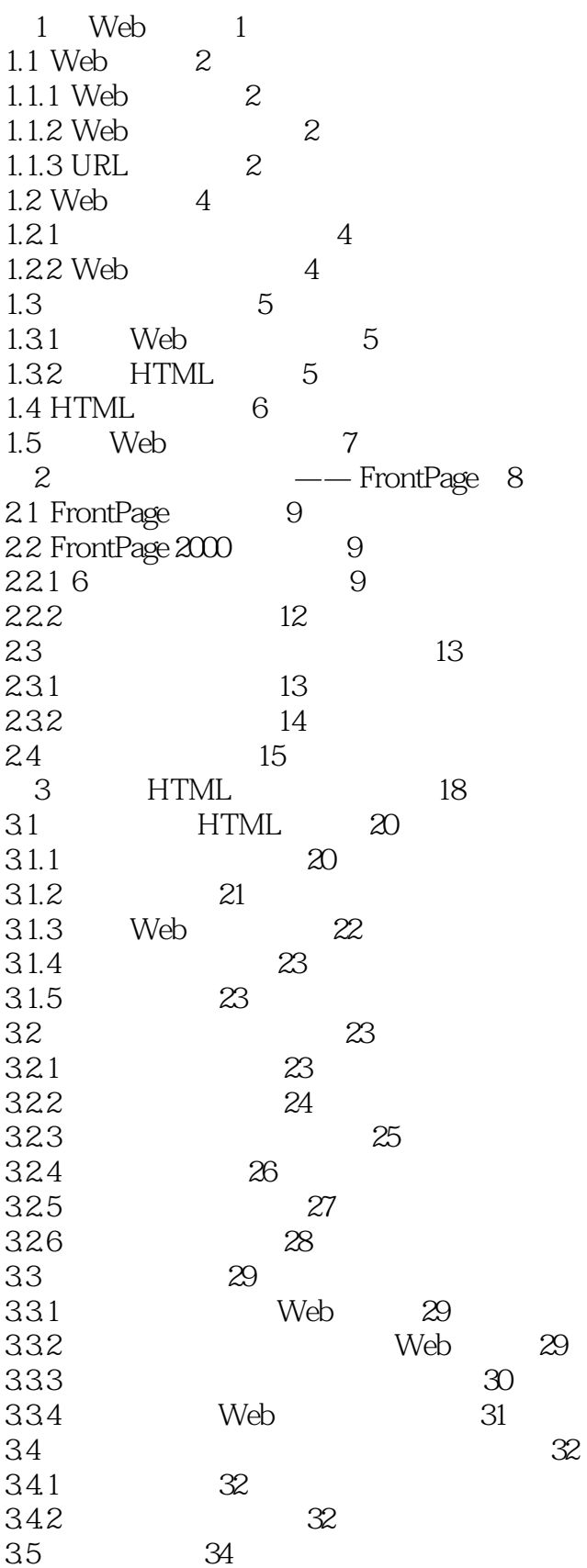

 $<<$ 

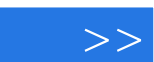

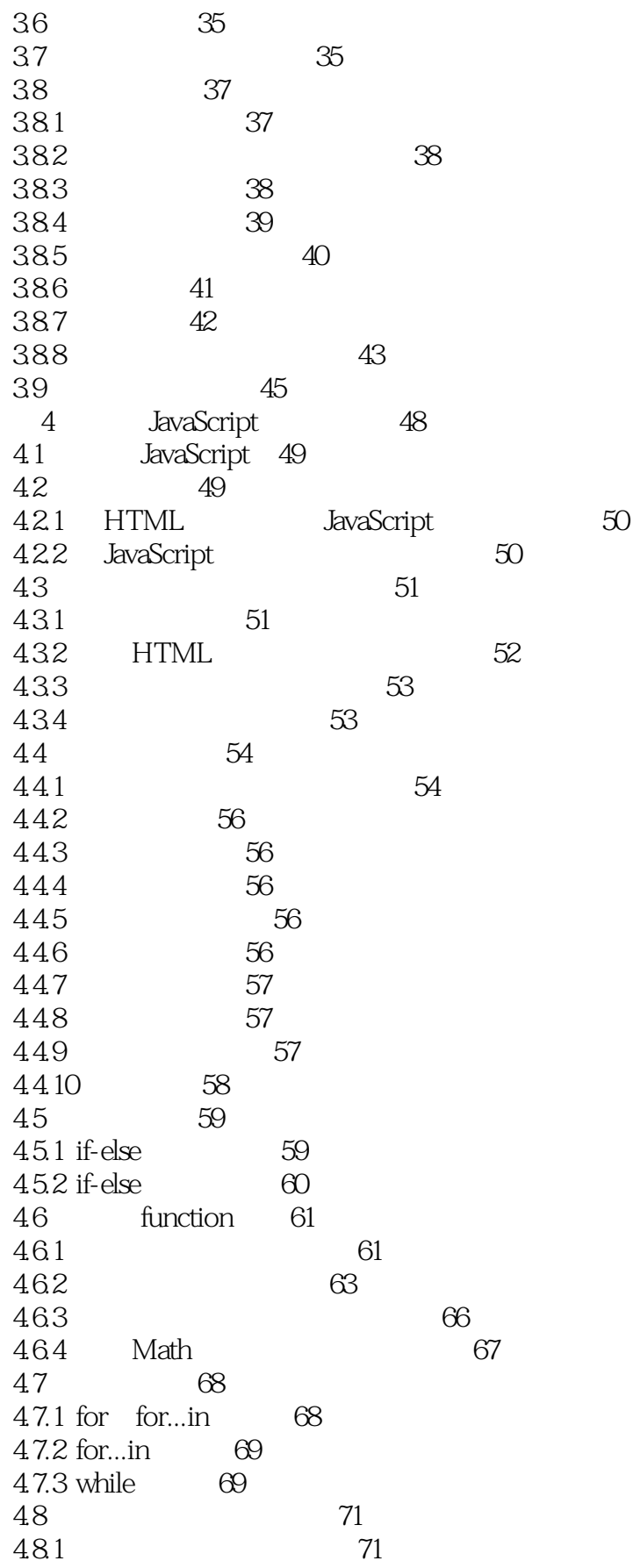

86

 $<<$ 

 $\geq$ 

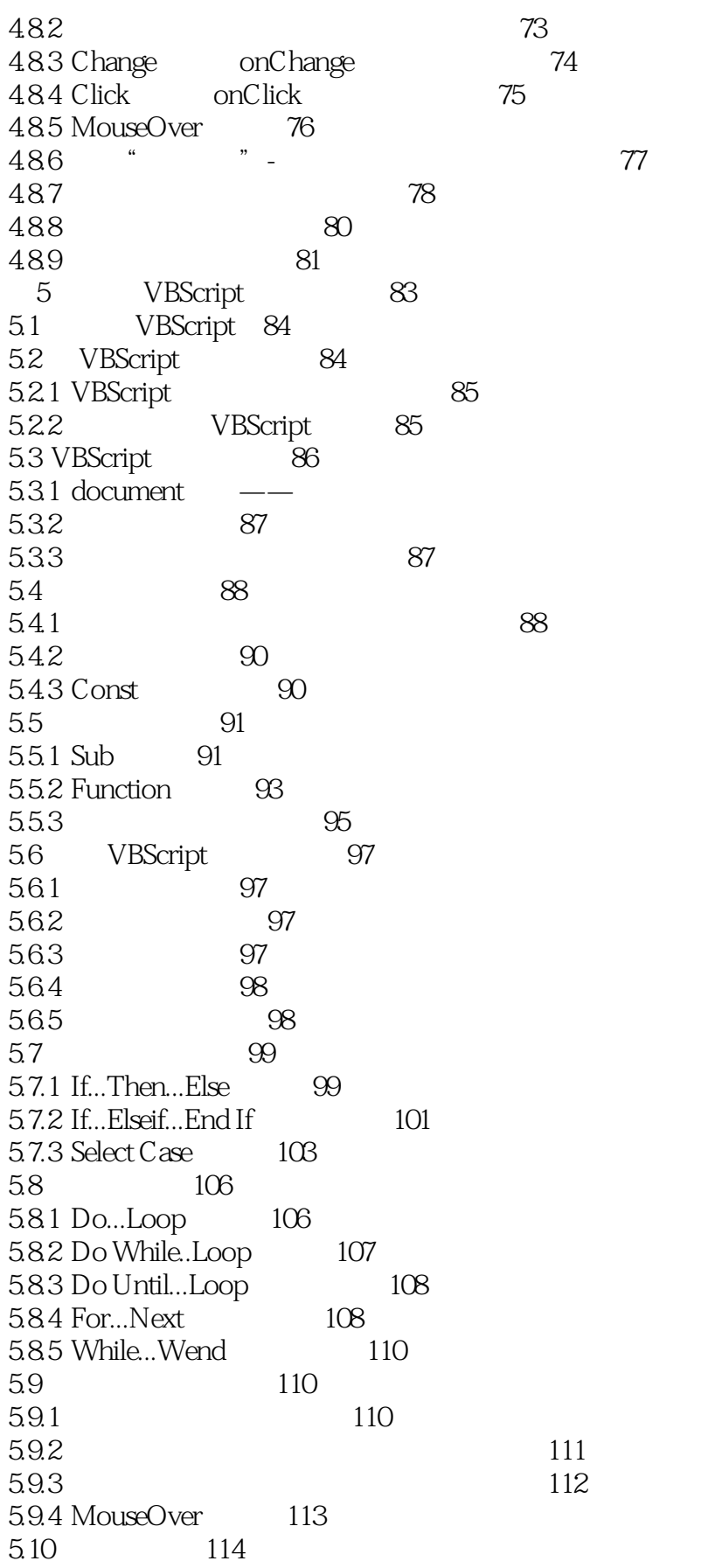

 $<<$ 

 $\rightarrow$ 

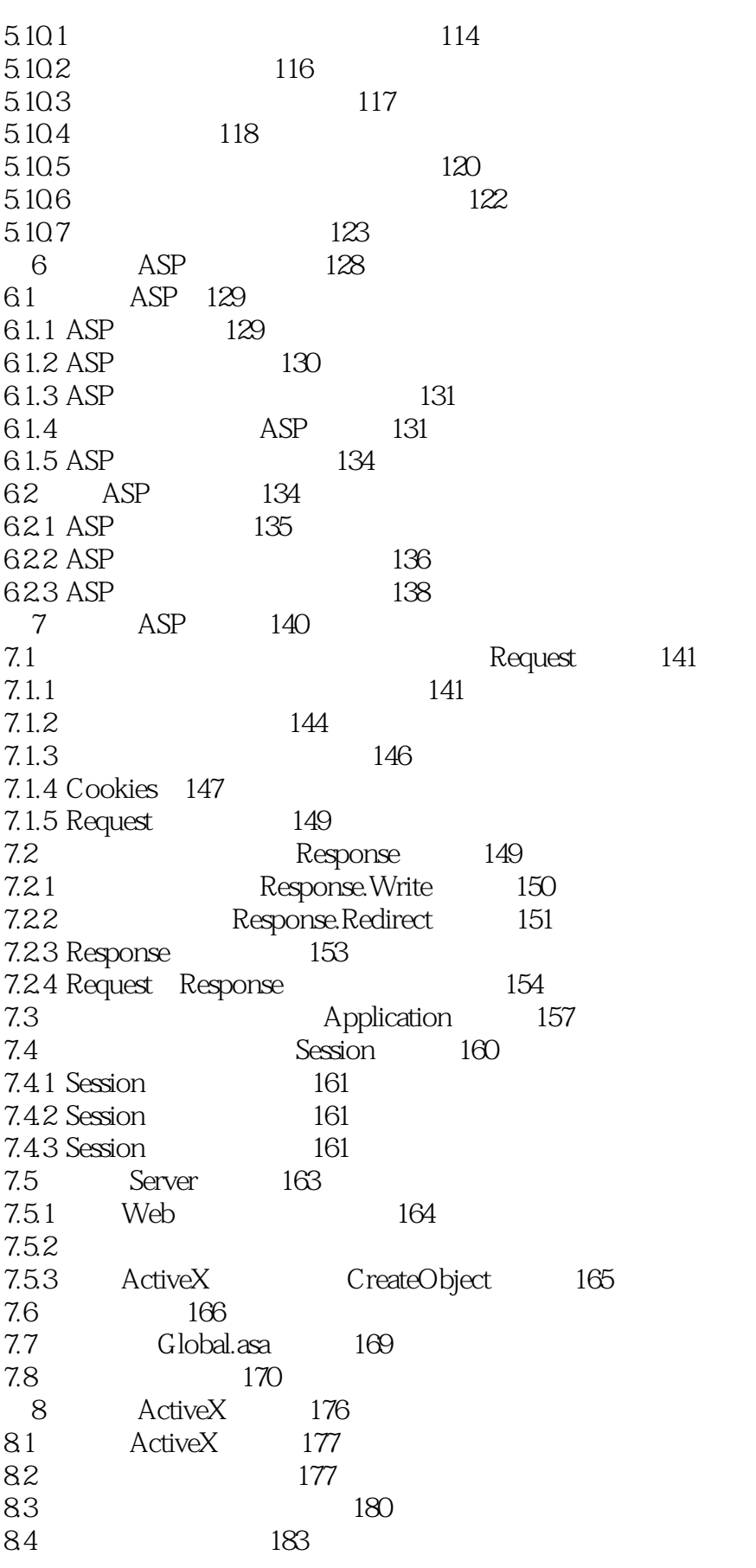

164

 $<<$ 

 $\gg$ 

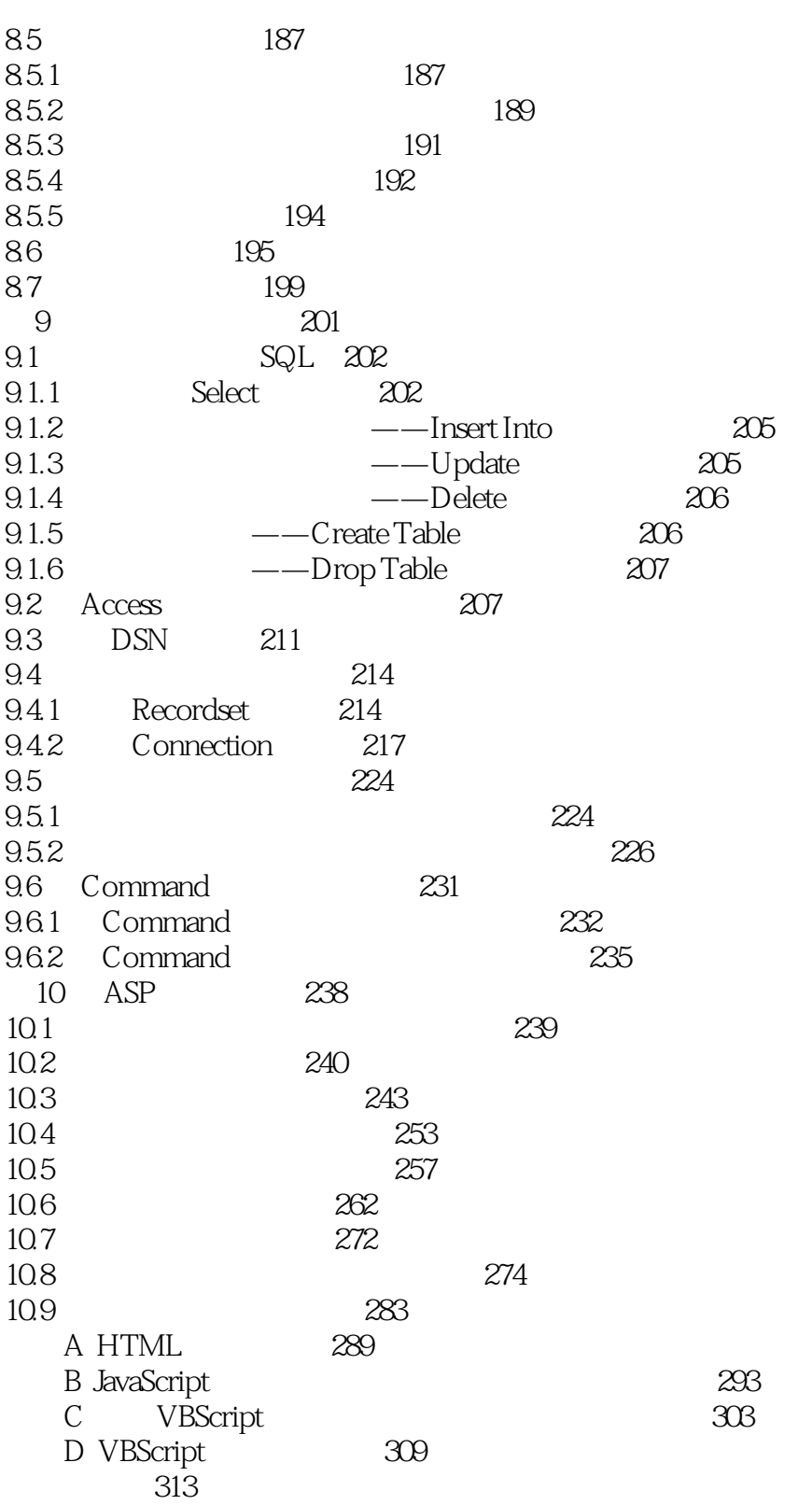

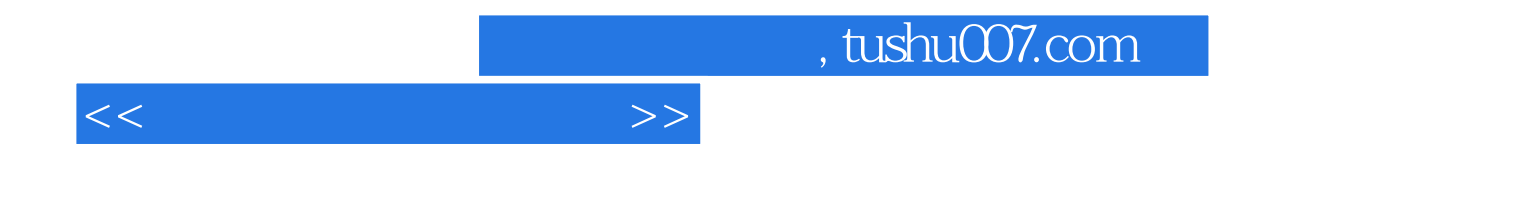

本站所提供下载的PDF图书仅提供预览和简介,请支持正版图书。

更多资源请访问:http://www.tushu007.com